## 東海事務研WEB 大会申込時によくある質問

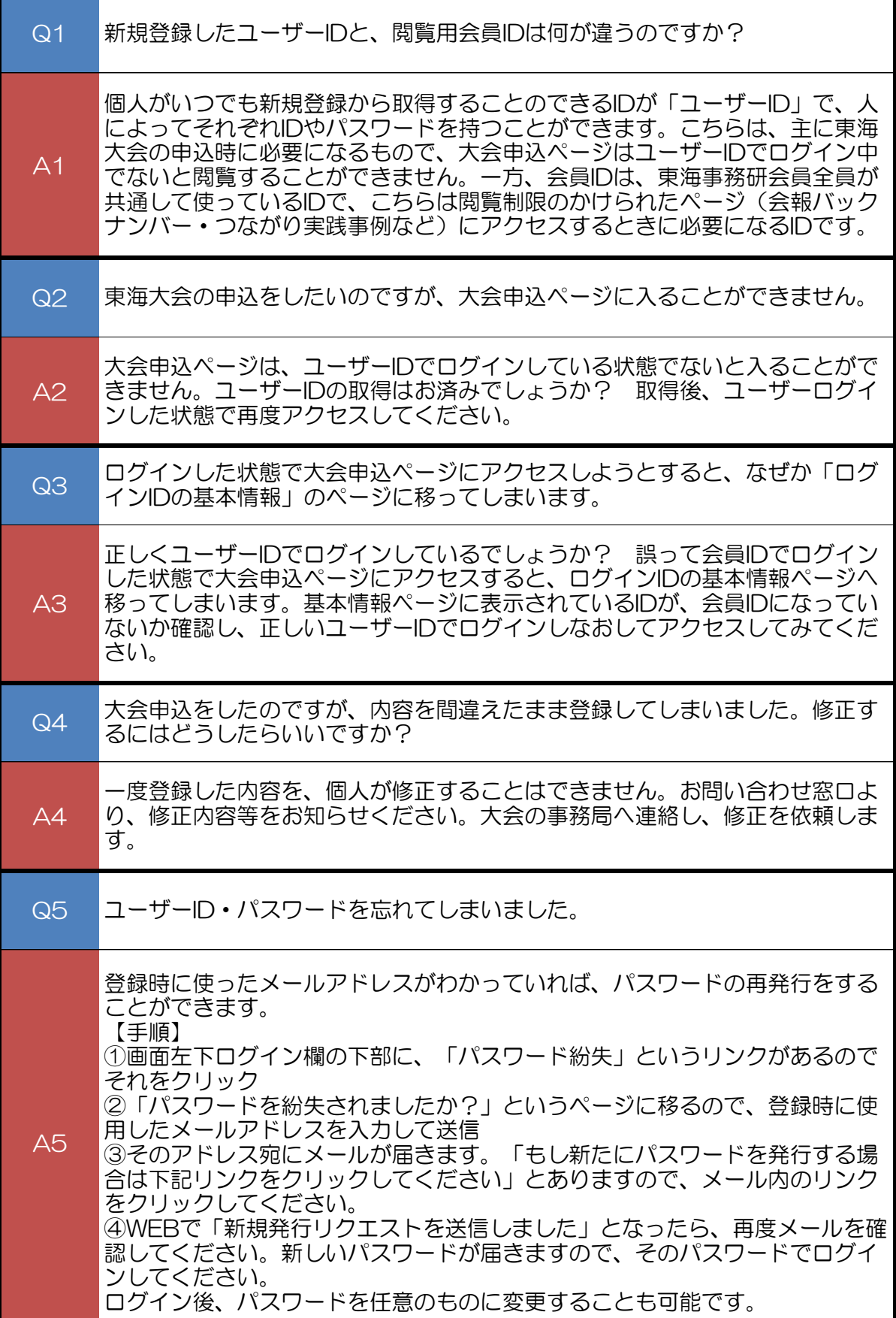

## 東海事務研WEB 大会申込時によくある質問

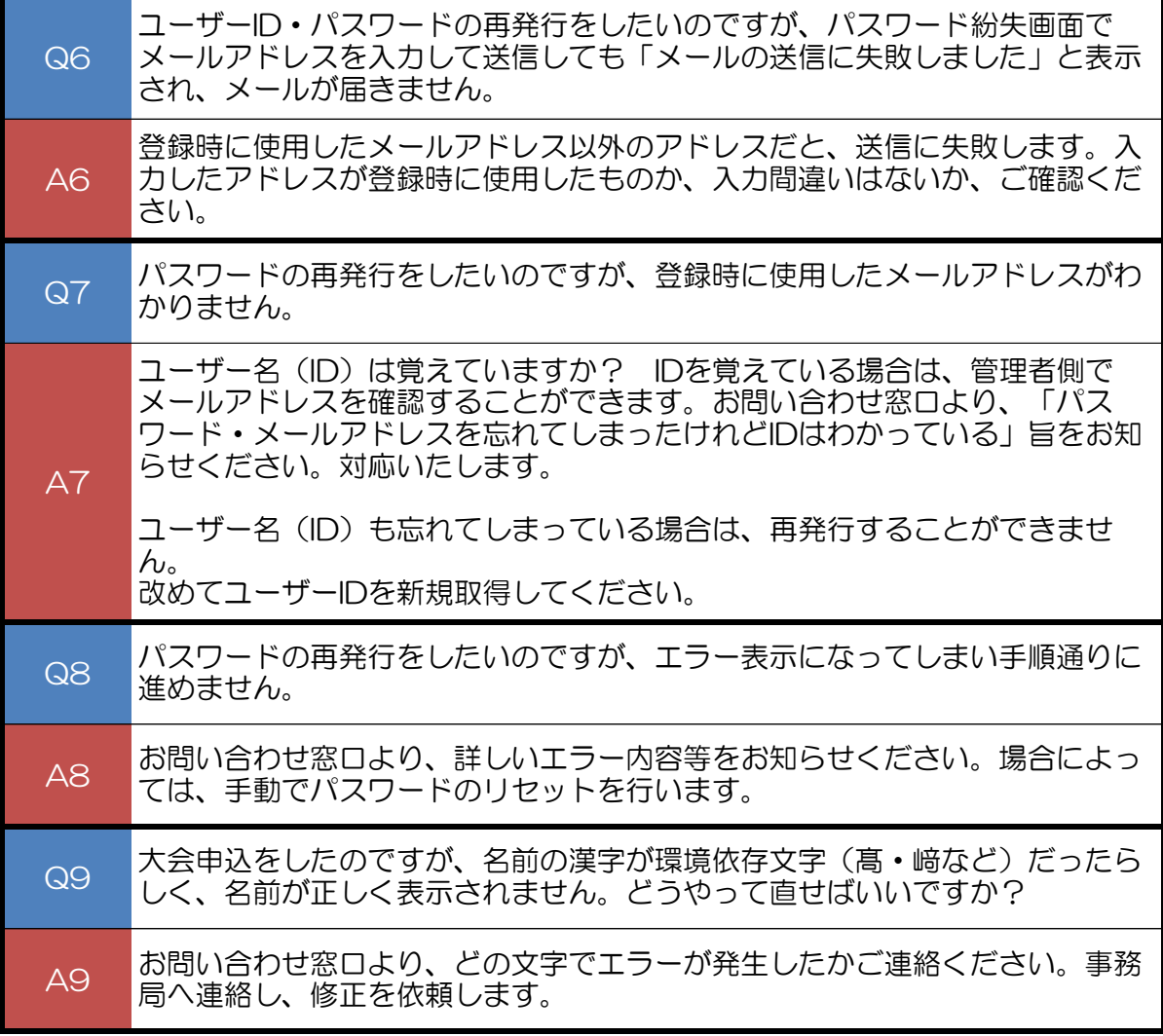